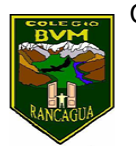

## **¡Yo tengo mucho que decir! "Periódico" 6°A**

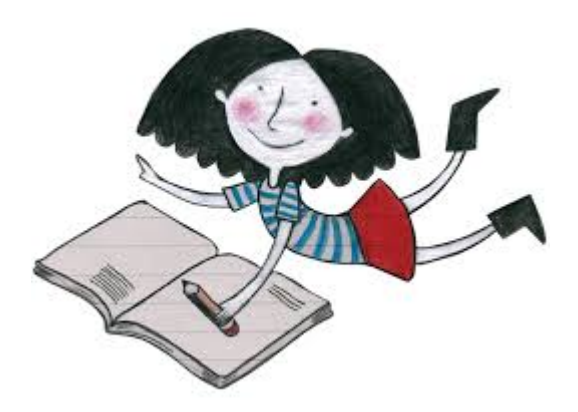

Semana 12 22 al 26 de junio

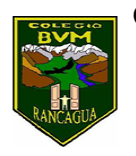

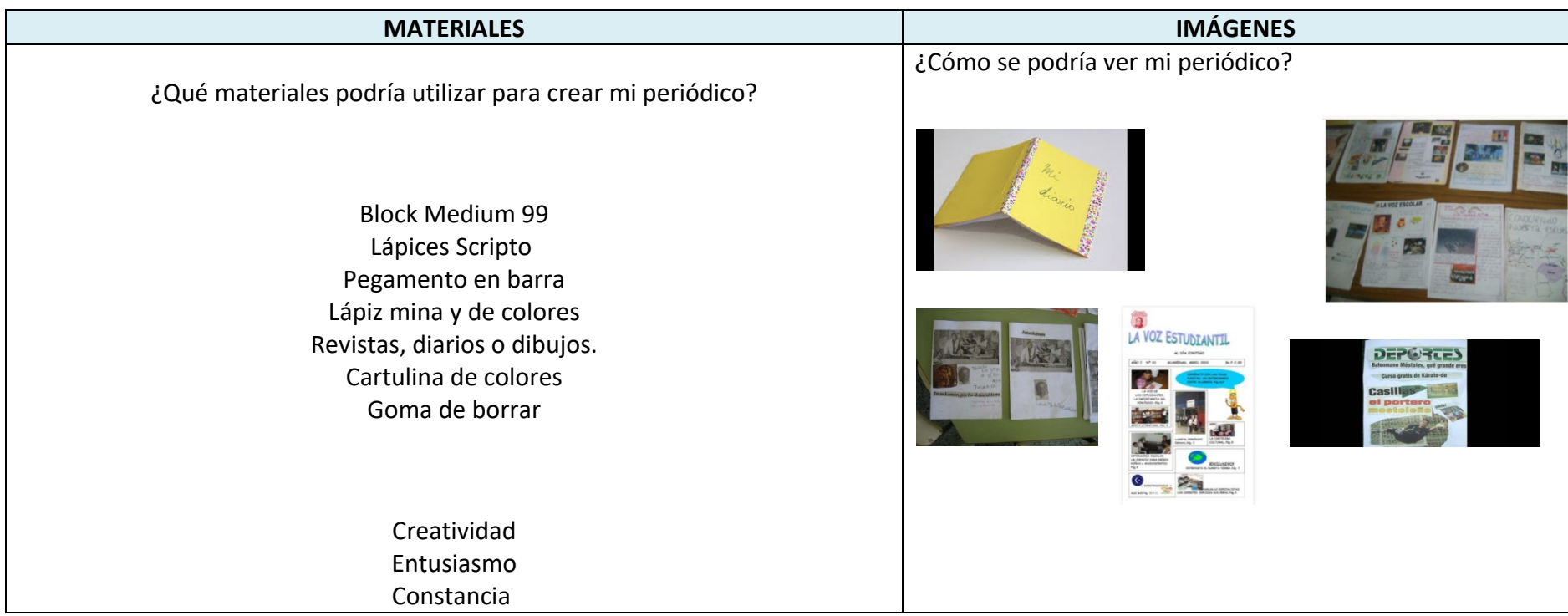

Recuerda

Antes de realizar las actividades, escribe la

fecha y el objetivo en tu cuaderno, según la

asignatura que corresponda.

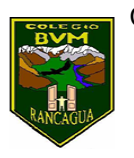

Calendarización de actividades

## JUNIO

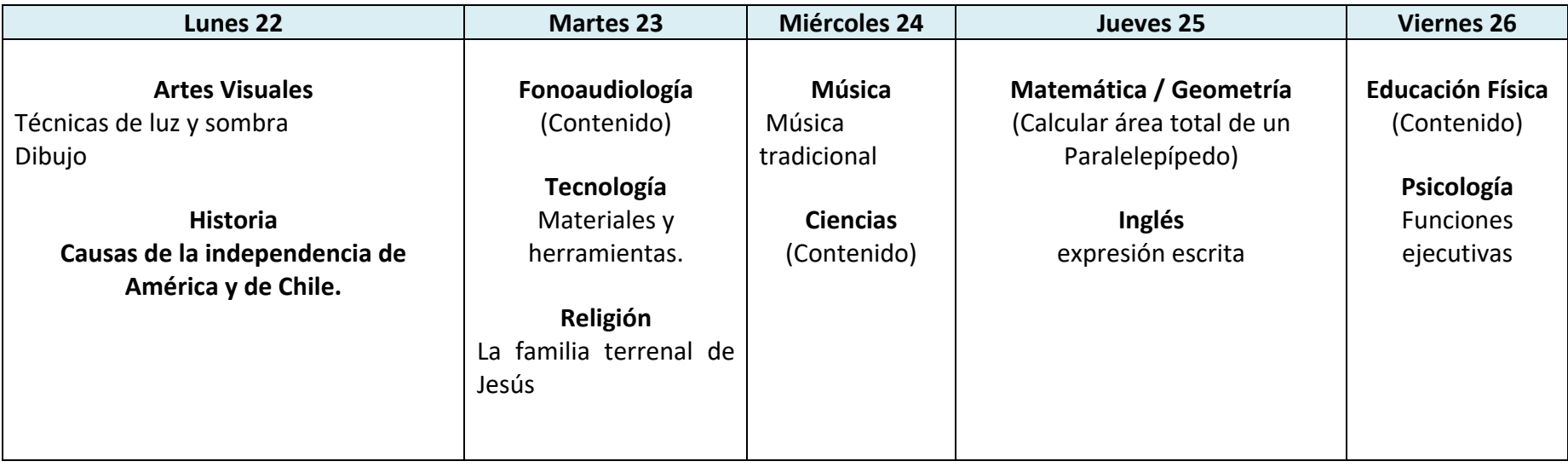

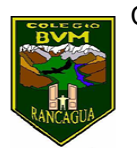

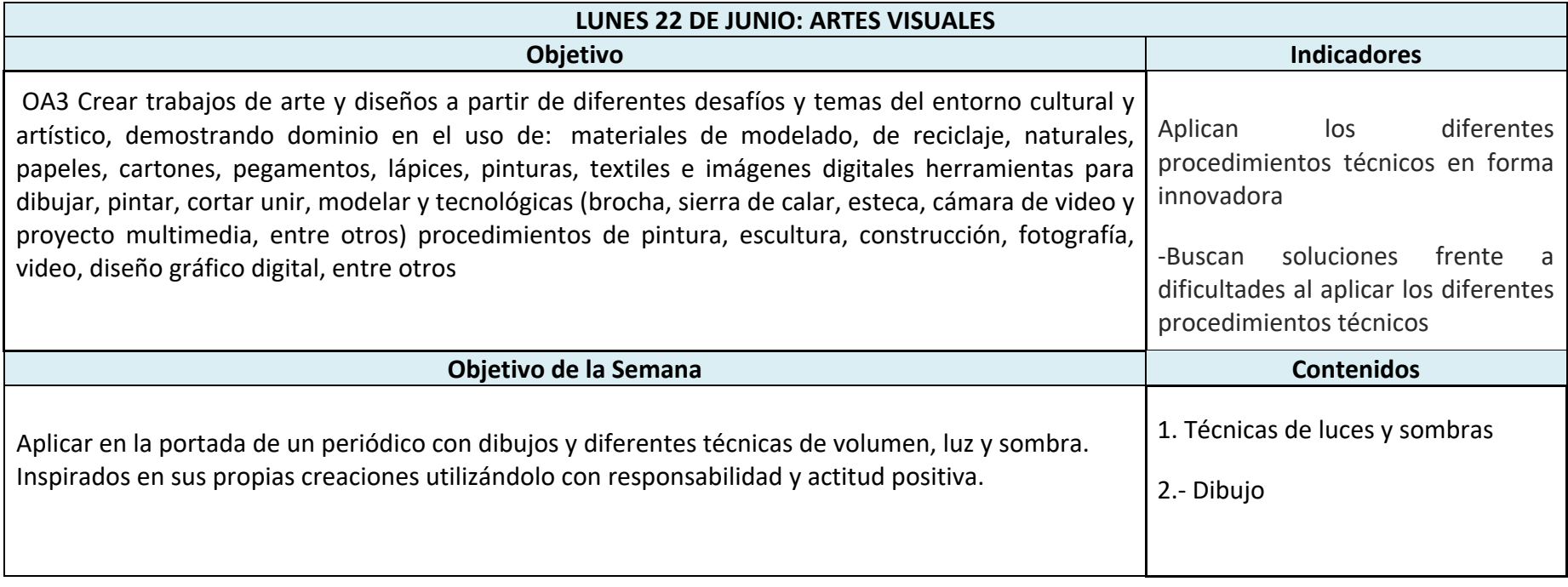

## **Actividad:**

I.-Escribe el objetivo y la fecha en tu cuaderno de arte.

 Aplicar en dibujos con diferentes técnicas de volumen, luz y sombra. Inspirados en sus propias creaciones utilizándolo con responsabilidad y actitud positiva

.II.- En esta clase crea un aviso publicitario, aplicando la técnica de luz y sombra.

1.-Busca un objeto que quieras publicitar

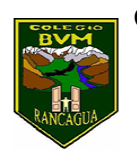

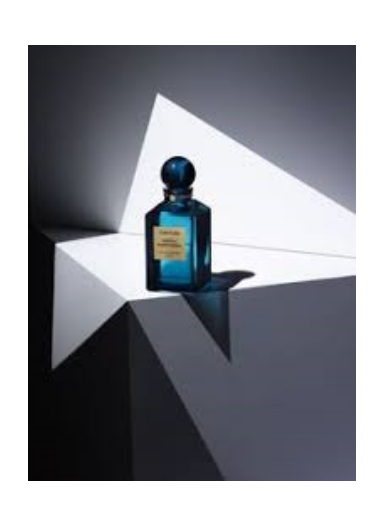

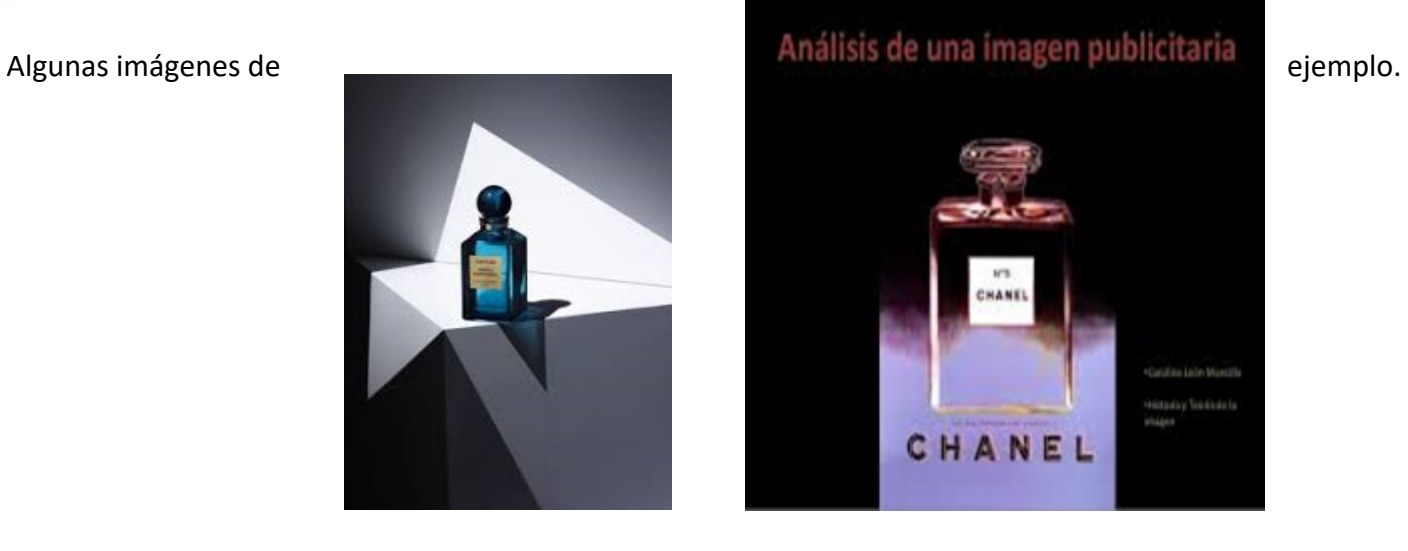

III.-En una hoja de block dibuja lo que vas a publicar

-Aplica la técnica de luz y sombra.

-Usa lápiz grafito y de colores para resaltar tu diseño publicitario.

-Escoge la letra que a ti te agrade.

IV.- Videos de apoyo

https://youtu.be/OTsE3b9Omn4

https://youtu.be/oDlEyzpgua0

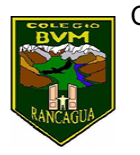

## LISTA DE COTEJO

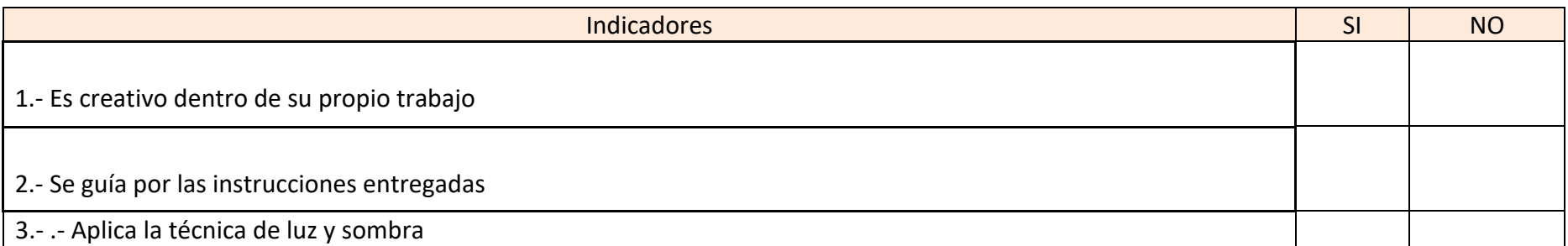

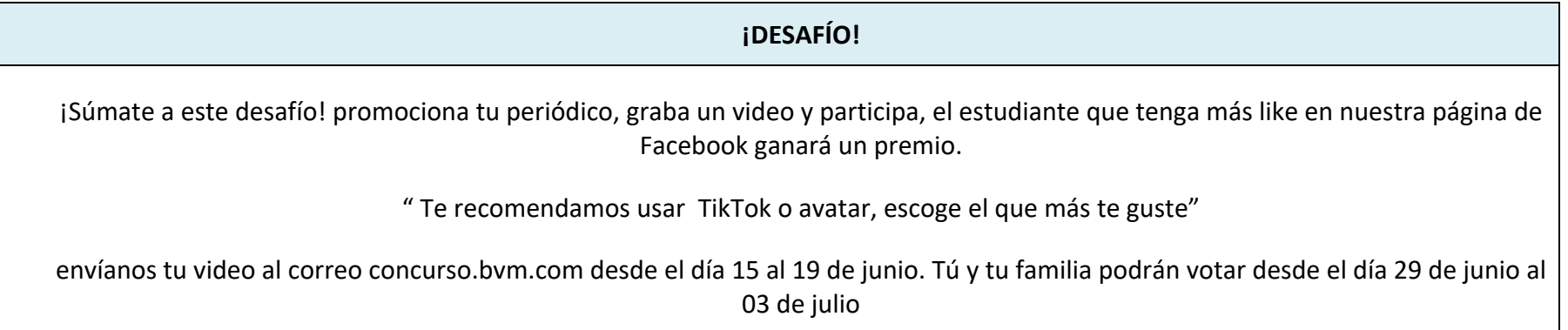